国際入試学生:

下記の「入学手続システム」から、APU アカウントのユーザーID とパスワード、及び学籍 番号を確認することができます。

[APU International Undergraduate & Graduate Admissions \(smp.ne.jp\)](https://area18.smp.ne.jp/area/p/naqc2nendl1tdlfs8/gB9jIA/login.html)

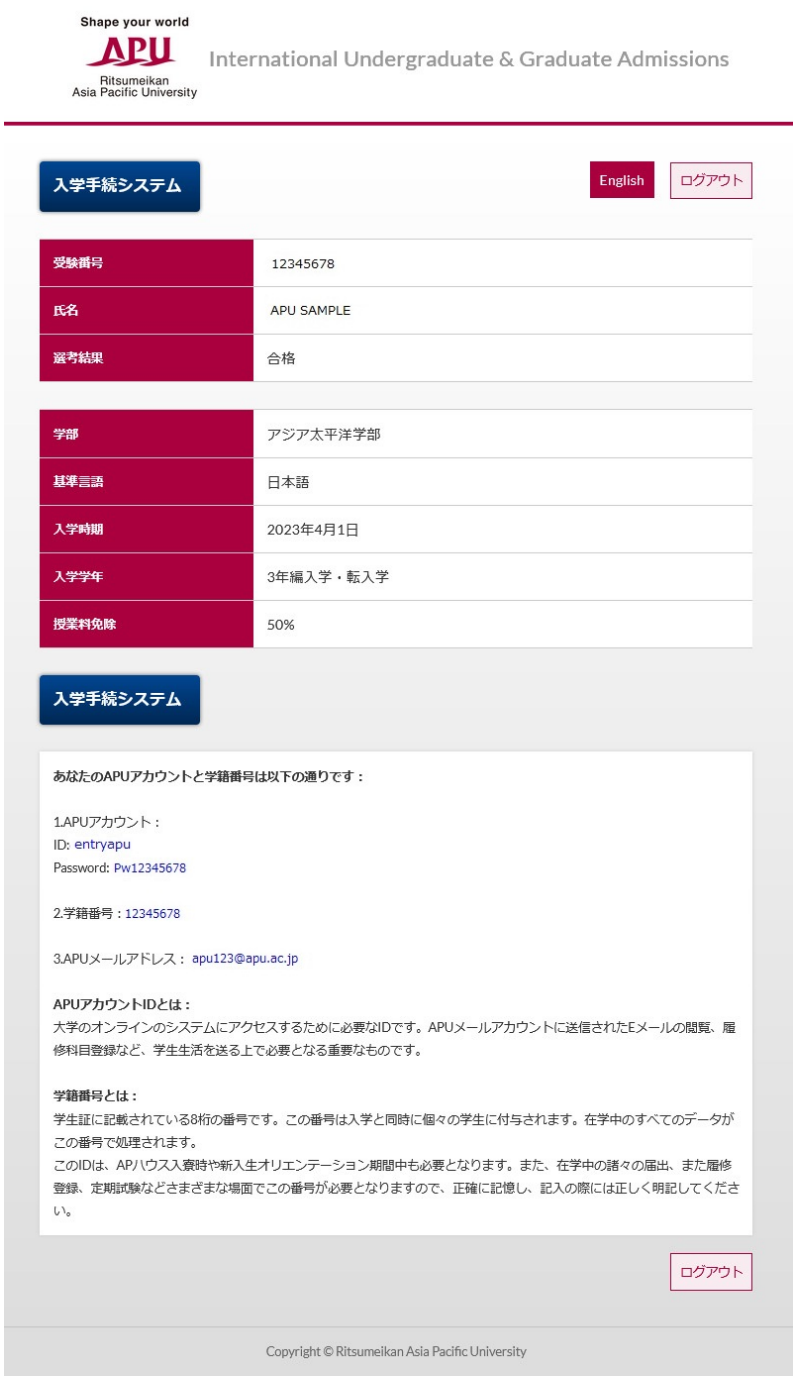